**Stephen Checkoway**

## **Programming Abstractions Lecture 11: Y Combinator; or: how to write a recursive, anonymous function**

## **How do we write a recursive function?**

Easy, use define

(define len (λ (lst) (cond [(empty? lst) 0]

 [else (add1 (len (rest lst)))]))) For the rest of this lecture, we're not going to use (define (fun args) …)

## **How do we write a recursive function? (without using define)** Easy, use letrec (letrec ([len (λ (lst) (cond [(empty? lst) 0] [else (add1 (len (rest lst)))]))]) len)

Recall, this binds len to our function ( $\lambda$  (lst) ...) in the body of the letrec

This expression returns the procedure bound to len which computes the length of its argument

### Why does this not work to create a length procedure? (Note let rather than

```
letrec.)
```

```
(let ([len
         (λ (lst)
           (cond [(empty? lst) 0]
   len)
```
[else (add1 (len (rest lst)))]))])

- A. It would work but letrec more clearly conveys the programmer's intent to write a recursive procedure
- B. len is not defined inside the λ
- C. len is not defined in the last line
- D. len isn't being called in the last line, it's being returned and this is an error
- E. None of the above

## **How do we write a recursive function? (just using anonymous functions created via λs)**

Less easy, but let's give it a go!

(λ (lst) (cond [(empty? lst) 0] [else (add1 (??? (rest lst)))]))

If we replace the ??? with (λ (lst) (error "List too long!")) with nonempty lists

- 
- We need to put something in the recursive case in place of the ??? but what?

we'll get a function that correctly computes the length of empty lists, but fails

## **Put the function itself there?**

```
(λ (lst)
   (cond [(empty? lst) 0]
         [else (add1 ()\lambda (1st))] (cond [(empty? lst) 0]
                                  [else (add1 (??? (rest lst)))]))
                         (rest lst)))]))
```
Not a terrible attempt, we still have ???, but now we can compute lengths of the empty list and a single element list (if we replace the ??? with the error message again)

## **Maybe we can abstract out the function**

$$
(\lambda (len)
$$
  
\n( $\lambda (lst)$   
\n(cond [(empty? 1st) 0]  
\n[else (add1 (len (

This isn't a function that operates on lists!

- rest lst)))))))
- 
- It's a function that takes a function len as a parameter and returns a closure that takes a list lst as a parameter and computes a sort of length function

using the passed in len function

## **make-length**

(define make-length (λ (len) (λ (lst) (cond [(empty? lst) 0]

This is the same function as before but bound to the identifier make-length • The orange text (together with purple text) is the body of make-length • The purple text is the body of the closure returned by (make-length len)

- 
- 

(define L0 (make-length (λ (lst) (error "too long"))))

### Lse (addl (len (rest lst))))))))

• L0 correctly computes the length of the empty list but fails on longer lists

## **make-length**

# [else (add1 (len (rest lst)))]))))

(define make-length (λ (len) (λ (lst) (cond [(empty? lst) 0] (define L0 (make-length  $(\lambda$  (lst) (error "too long")))) (define L1 (make-length L0)) (define L2 (make-length L1)) (define L3 (make-length L2))

- ‣ Ln correctly computes the length of lists of size at most n
- ‣ We need an L∞ in order to work for all lists
- ‣ (make-length length) would work correctly, but that's cheating!

# **Enter the Y combinator**

- Y is a "fixed-point combinator"
- ‣ A combinator is a function that operates on functions (more or less)
- If f is a function of one argument, then  $(Y f) = (f (Y f))$
- (Y make-length)
- => (make-length (Y make-length))
- $\Rightarrow$  ( $\lambda$  (lst) (cond [(empty? lst) 0]

We substituted (Y make-length) for len rather than evaluate (Y make-length) We'll have to deal with this soon

### [else (add1 ((Y make-length) (rest lst)))]))

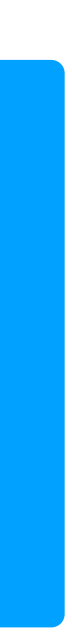

This is precisely the length function: (define length (Y make-length))

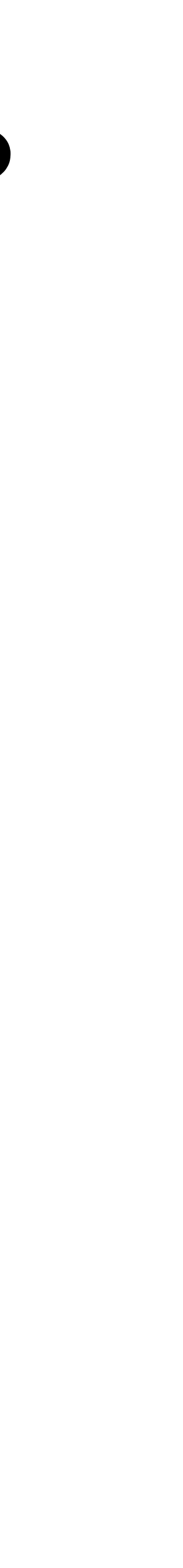

Let's step through applying our length function to '(1 2 3)

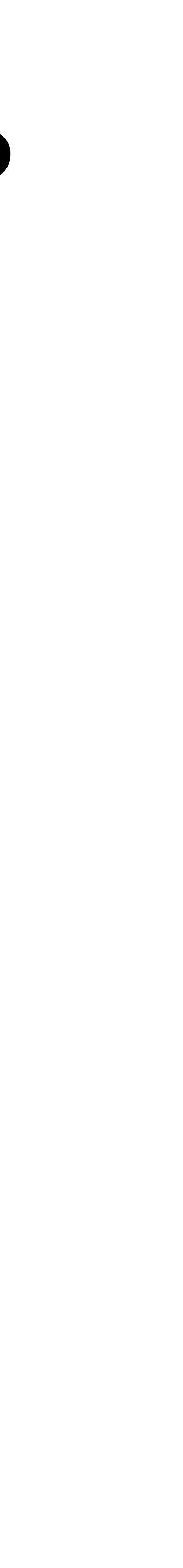

Let's step through applying our length function to '(1 2 3) (length '(1 2 3)) ; so lst is bound to '(1 2 3)

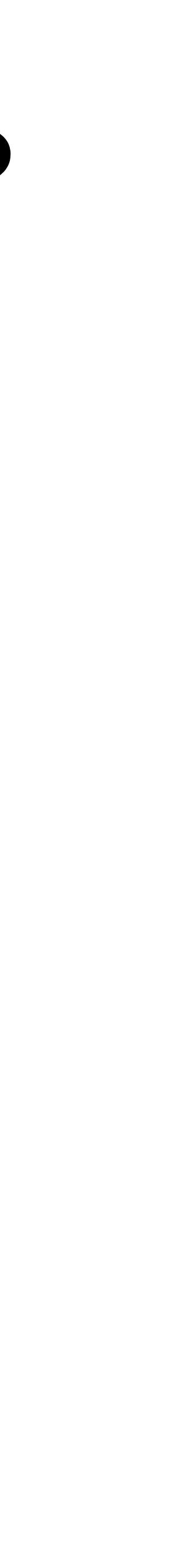

Let's step through applying our length function to '(1 2 3) (length '(1 2 3)) ; so lst is bound to '(1 2 3) => (cond [(empty? lst) 0]

- 
- 
- [else (add1 ((Y make-length) (rest lst)))])

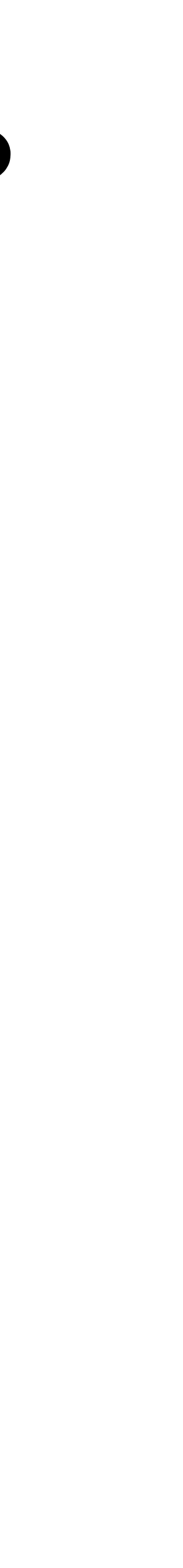

- Let's step through applying our length function to '(1 2 3) (length '(1 2 3)) ; so lst is bound to '(1 2 3) => (cond [(empty? lst) 0] [else (add1 ((Y make-length) (rest lst)))])  $\Rightarrow$  (add1 (length '(2 3))) ; lst is bound to '(2 3)
- 

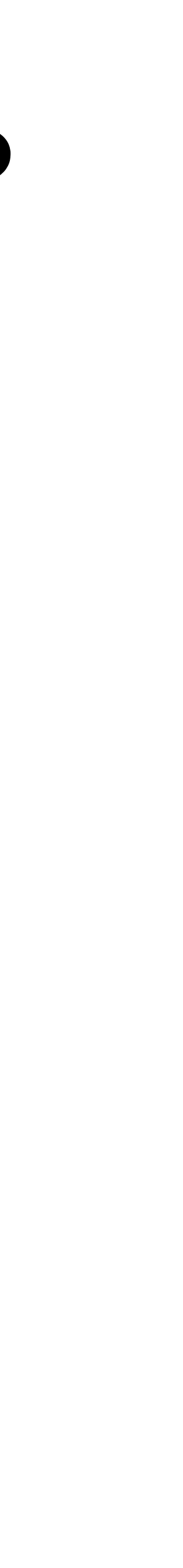

- Let's step through applying our length function to '(1 2 3) (length '(1 2 3)) ; so lst is bound to '(1 2 3) => (cond [(empty? lst) 0] [else (add1 ((Y make-length) (rest lst)))])
- $=$  (add1 (length '(2 3))) ; lst is bound to '(2 3)
- => (add1 (cond [(empty? lst) 0]
	- [else (add1 ((Y make-length) (rest lst)))]))
- 

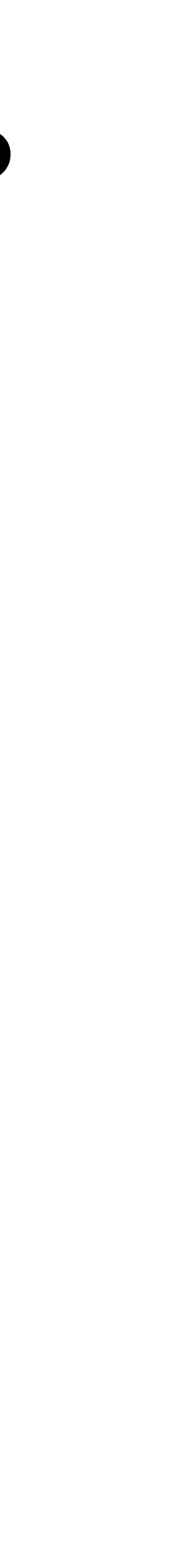

### **How is (Y make-length) the same as length?** (define length (Y make-length)) Let's step through applying our length function to '(1 2 3) (length '(1 2 3)) ; so lst is bound to '(1 2 3) => (cond [(empty? lst) 0] [else (add1 ((Y make-length) (rest lst)))])  $\Rightarrow$  (add1 (length '(2 3))) ; lst is bound to '(2 3) => (add1 (cond [(empty? lst) 0] [else (add1 ((Y make-length) (rest lst)))]))  $\Rightarrow$  (add1 (add1 (length '(3)))) ; lst is bound to '(3)

- 
- 
- 
- 
- 
- 
- 

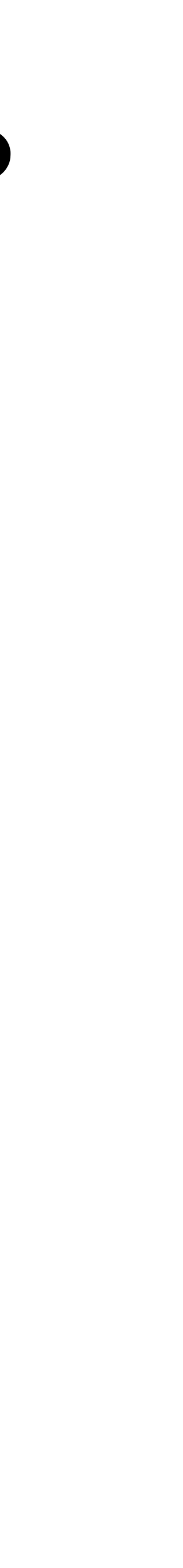

### **How is (Y make-length) the same as length?** (define length (Y make-length)) Let's step through applying our length function to '(1 2 3) (length '(1 2 3)) ; so lst is bound to '(1 2 3) => (cond [(empty? lst) 0] [else (add1 ((Y make-length) (rest lst)))])  $\Rightarrow$  (add1 (length '(2 3))) ; lst is bound to '(2 3) => (add1 (cond [(empty? lst) 0] [else (add1 ((Y make-length) (rest lst)))]))  $=$  (add1 (add1 (length '(3)))) ; lst is bound to '(3) => (add1 (add1 (cond […][else (add1 …)])))

- 
- 
- 
- 

- 
- 

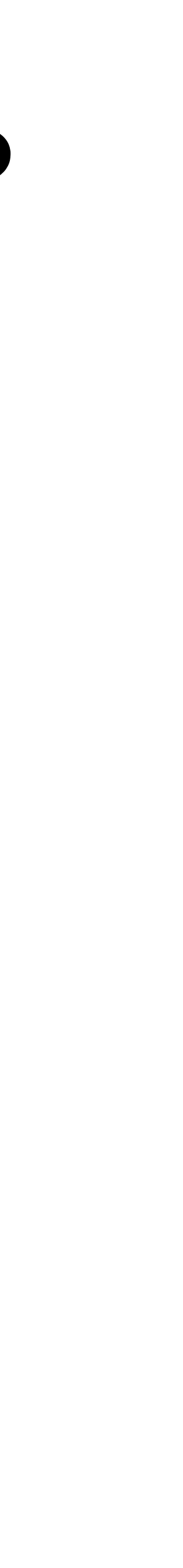

### **How is (Y make-length) the same as length?** (define length (Y make-length)) Let's step through applying our length function to '(1 2 3) (length '(1 2 3)) ; so lst is bound to '(1 2 3) => (cond [(empty? lst) 0] [else (add1 ((Y make-length) (rest lst)))])  $\Rightarrow$  (add1 (length '(2 3))) ; lst is bound to '(2 3) => (add1 (cond [(empty? lst) 0] [else (add1 ((Y make-length) (rest lst)))]))  $=$  (add1 (add1 (length '(3)))) ; lst is bound to '(3) => (add1 (add1 (cond […][else (add1 …)]))) => (add1 (add1 (add1 (length '())))) ; lst is bound to '()

- 
- 
- 
- 

- 
- 

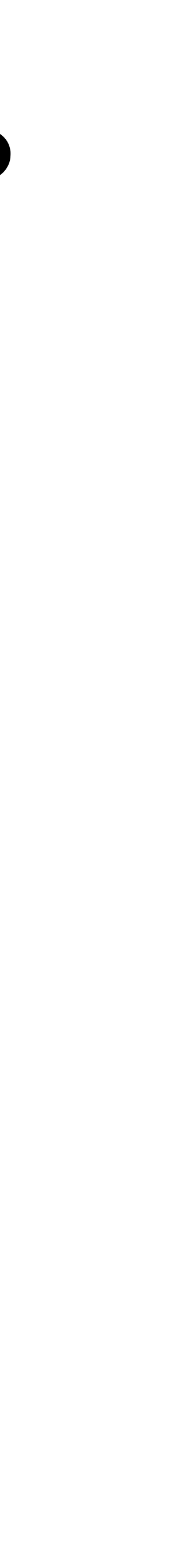

**How is (Y make-length) the same as length?** (define length (Y make-length)) Let's step through applying our length function to '(1 2 3) (length '(1 2 3)) ; so lst is bound to '(1 2 3) => (cond [(empty? lst) 0] [else (add1 ((Y make-length) (rest lst)))])  $\Rightarrow$  (add1 (length '(2 3))) ; lst is bound to '(2 3) => (add1 (cond [(empty? lst) 0] [else (add1 ((Y make-length) (rest lst)))]))  $=$  (add1 (add1 (length '(3)))) ; lst is bound to '(3) => (add1 (add1 (cond […][else (add1 …)])))  $\Rightarrow$  (add1 (add1 (add1 (length '())))) ; lst is bound to '() => (add1 (add1 (add1 (cond [(empty? lst) 0][…]))))

- 
- 
- 
- 

- 
- 

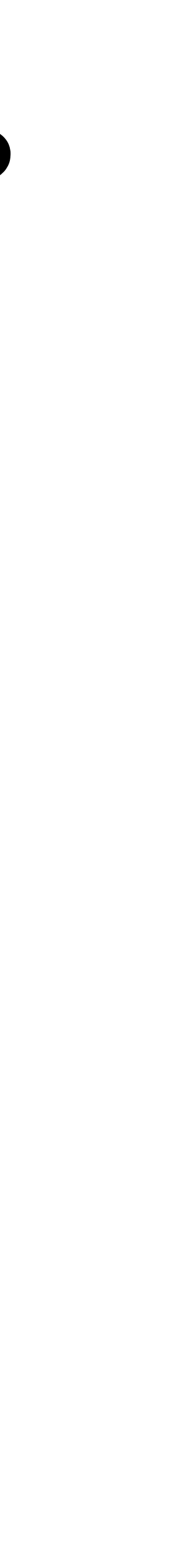

**How is (Y make-length) the same as length?** (define length (Y make-length)) Let's step through applying our length function to '(1 2 3) (length '(1 2 3)) ; so lst is bound to '(1 2 3) => (cond [(empty? lst) 0] [else (add1 ((Y make-length) (rest lst)))])  $\Rightarrow$  (add1 (length '(2 3))) ; lst is bound to '(2 3) => (add1 (cond [(empty? lst) 0] [else (add1 ((Y make-length) (rest lst)))]))  $=$  (add1 (add1 (length '(3)))) ; lst is bound to '(3) => (add1 (add1 (cond […][else (add1 …)])))  $\Rightarrow$  (add1 (add1 (add1 (length '())))) ; lst is bound to '() => (add1 (add1 (add1 (cond [(empty? lst) 0][…]))))  $\Rightarrow$  (add1 (add1 0)))

- 
- 
- 
- 

- 
- 

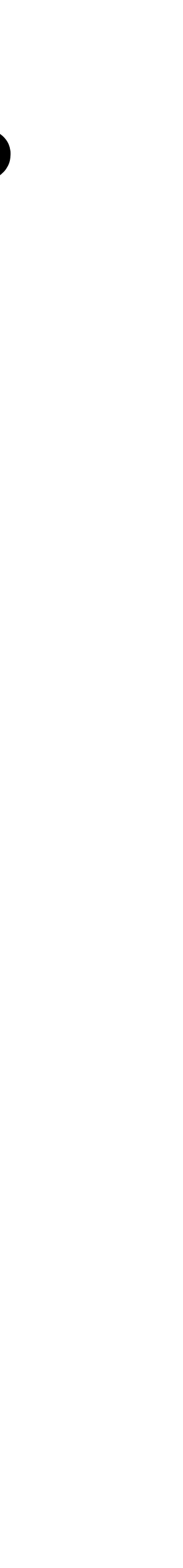

**How is (Y make-length) the same as length?** (define length (Y make-length)) Let's step through applying our length function to '(1 2 3) (length '(1 2 3)) ; so lst is bound to '(1 2 3) => (cond [(empty? lst) 0] [else (add1 ((Y make-length) (rest lst)))])  $\Rightarrow$  (add1 (length '(2 3))) ; lst is bound to '(2 3) => (add1 (cond [(empty? lst) 0] [else (add1 ((Y make-length) (rest lst)))]))  $=$  (add1 (add1 (length '(3)))) ; lst is bound to '(3) => (add1 (add1 (cond […][else (add1 …)])))  $\Rightarrow$  (add1 (add1 (add1 (length '())))) ; lst is bound to '() => (add1 (add1 (add1 (cond [(empty? lst) 0][…]))))  $\Rightarrow$  (add1 (add1 0)))  $\Rightarrow$  3

- 
- 
- 
- 

- 
- 

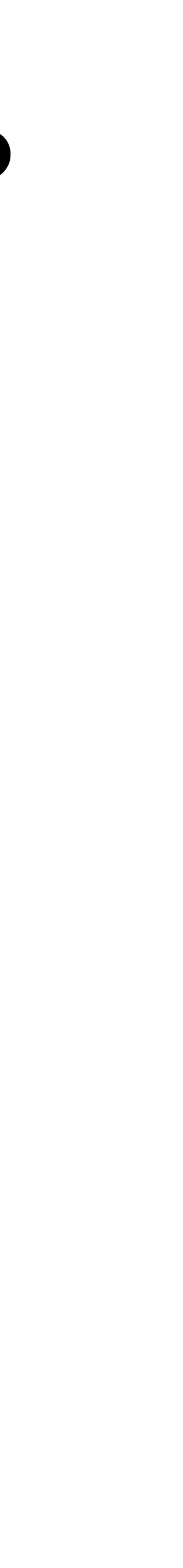

**How is (Y make-length) the same as length?** (define length (Y make-length)) Let's step through applying our length function to '(1 2 3) (length '(1 2 3)) ; so lst is bound to '(1 2 3) => (cond [(empty? lst) 0] [else (add1 ((Y make-length) (rest lst)))])  $\Rightarrow$  (add1 (length '(2 3))) ; lst is bound to '(2 3) => (add1 (cond [(empty? lst) 0] [else (add1 ((Y make-length) (rest lst)))]))  $=$  (add1 (add1 (length '(3)))) ; lst is bound to '(3) => (add1 (add1 (cond […][else (add1 …)])))  $\Rightarrow$  (add1 (add1 (add1 (length '())))) ; lst is bound to '() => (add1 (add1 (add1 (cond [(empty? lst) 0][…]))))  $\Rightarrow$  (add1 (add1 0)))  $\Rightarrow$  3

- 
- 
- 
- 

- 
- 

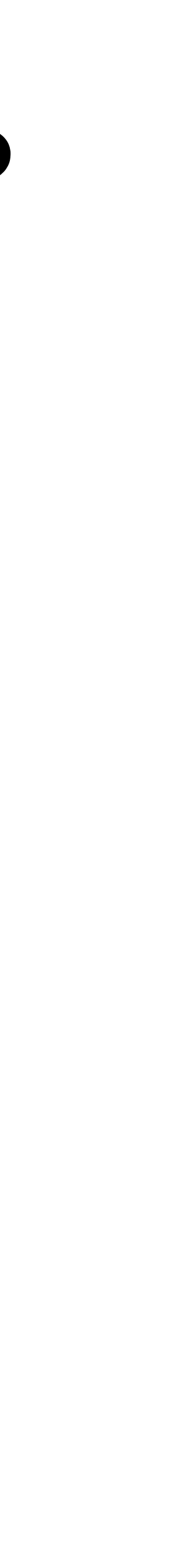

## **Example: sum**

```
(define sum
   (λ (lst)
     (cond [(empty? lst) 0]
```
[else (+ (first lst) (sum (rest lst)))])))

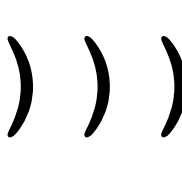

```
(define sum-2
  (Y (λ (recsum)
        (λ (lst)
          (cond [(empty? lst) 0]
```
[else (+ (first lst) (recsum (rest lst)))])))))

These are both sum functions but sum-2 uses Y

# **But wait, how can that work?**

Two problems:

- recursive anonymous functions
- $\rightarrow$  (Y f) = (f (Y f)) but then  $(f (Y f)) = (f (f (Y f)) = (f (f (f (Y f)))) = ...$ and this will never end

### • We defined Y in terms of Y! It's recursive and the whole point was to write

$$
(define Y( $\lambda$  (f)  
(f (Y f)))
$$

Y is defined such that  $(Y f) = (f (Y f))$ 

What does bad do?

B. bad is never defined because  $(Y \ ( \lambda \ (loop) ...)$  causes an infinite loop

(define bad (Y (λ (loop) (λ (x) (loop x)))))

- A. bad is an infinite loop that is equivalent to (define (bad x) (bad x))
- 
- C. bad is the identity function: (bad  $x$ ) =  $x$

# **Defining Y**

It's tricky to see what's going on but Y is a function of f and its body is applying the anonymous function  $(\lambda \ (g) \ (f (g g)))$  to the argument  $(\lambda$  (q) (f (g g))) and returning the result.

(define Y  $(\lambda$  (f) ((λ (g) (f (g g))) (λ (g) (f (g g))))))

(Y foo) = ( $(\lambda$  (g) (foo (g g))) ; By applying Y to foo (λ (g) (foo (g g))))  $=$  (foo (( $\lambda$  (g) (foo (g g))) ; By applying orange fun  $(\lambda$  (g) (foo (g g))))) ; to purple argument = (foo (Y foo)) ; From definition of Y

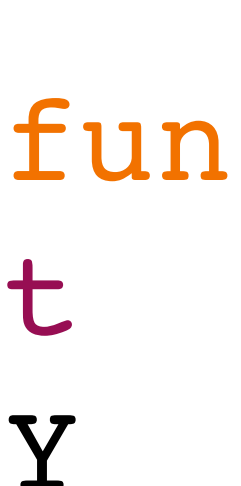

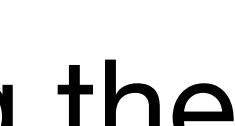

# **Never ending computation**

- This form of the Y-combinator doesn't work in Scheme because the computation would never end
- We can fix this by using the related Z-combinator
- (define Z  $(\lambda(f))$  ((λ (g) (f (λ (v) ((g g) v)))) (λ (g) (f (λ (v) ((g g) v))))))) This is the argument to our recursive function
- With this definition, we can create a length function (define length (Z make-length))

# **What is length actually defined as here?**

```
\n(define Z\n    
$$
(\lambda \text{ (f)}\n    ((\lambda \text{ (g)} (f (\lambda \text{ (v)} ((g g) v))))\n    (\lambda \text{ (g)} (f (\lambda \text{ (v)} ((g g) v)))))))\n(define length (Z make-length))\n\n(z make-length)\n=> ((\lambda (g) (make-length (\lambda (v) ((g g) (\lambda (g) (make-length (\lambda (v) ((g g) (make-length (\lambda (v) ((\lambda (g) (make\n    (\lambda (g) (make\n    (\lambda (g) (make\n    (\lambda (g) (make\n    (\lambda (g) (make\n    v))))\n    (\lambda (g) (make\n    v))))\n
$$

```

```
(g g) v)))
(g g) v))))
(make-length (<math>\lambda</math> (v) ((g g) v)))(make-length (<math>\lambda</math> (v) ((g g) v))))
```
# **Let's apply some equivalences**

- (make-length  $(\lambda \ (v) \ ((\lambda \ (g) \ (make-length \ (\lambda \ (v) \ (g \ g) \ v)))$ v)))
- $\Rightarrow$  (make-length ( $\lambda$  (v) ((Z make-length) v)))
- => (cond [(empty? lst) 0] [else (add1 (( $\lambda$  (v) ((Z make-length) v)) (rest lst))]
- => (cond [(empty? lst) 0]  $[else (add1 ((\lambda (v) (length v)))$ (rest lst)))])
- => (cond [(empty? lst) 0] [else (add1 (length (rest lst)))])

( $\lambda$  (g) (make-length ( $\lambda$  (v) ((g g) v)))))

# **We can use Z to make recursive functions**

we can construct this only using anonymous functions by way of Z  $(Z (\lambda (foo) (\lambda (x) ... (foo ...) ...)))$ 

Given a recursive function of one variable (define foo

(λ (x) … (foo …) …))

```
Factorial
(Z (\lambda (fact)
      (λ (n)
        (if (zero? n)
\sim 1
             (* n (fact (sub1 n)))))))
```
# **Step by step**

2. Wrap the lambda in another, single-argument lambda whose argument has

- 1. Write your recursive function normally with recursive calls: (define foo  $(\lambda (x) ...)$ )
- the same name as your function: (define foo ( $\lambda$  (foo) ( $\lambda$  (x) ...)))
- 3. Apply Z to that (define foo (Z ( $\lambda$  (foo) ( $\lambda$  (x) ...))))
- write recursive functions!

4. Be thankful that programming language designers give us easier ways to

Imagine a version of Scheme without define or letrec, how can we write a recursive function foo and call it on a list? In other words, how do we write

A. (let ([foo (Z (λ (lst) (… (foo …) …))]) (foo '(1 2 3))) B. (let ([foo (Z  $(\lambda$  (foo)

(letrec ([foo (λ (lst) (… (foo …) …))]) (foo '(1 2 3)))

(λ (lst)

(… (foo …) …))))])

(foo '(1 2 3)))

C. It's not possible to write recursive functions without define or letrec in

Scheme

## **What about multi-argument functions?**

We can use apply!

(define Z\*  $(\lambda(f))$  ((λ (g) (f (λ args (apply (g g) args)))) ( $\lambda$  (g) (f ( $\lambda$  args (apply (g g) args)))))))

This is the list of arguments to our recursive function

## **Example: map**

 $( (Z* ( \lambda (map)$  (λ (proc lst) (cond [(empty? lst) empty]

 add1  $' (1 2 3 4 5)$ 

```
 [else (cons (proc (first lst))
             (map proc (rest lst)))]))))
```
We're applying  $z*$  to the orange function which returns a recursive map procedure

Then we're applying that procedure to the arguments add1 and '(1 2 3 4 5)